### **CS 4204 Computer Graphics**

### **OpenGL Practice**

**Yong Cao Virginia Tech** 

### **Demo**

>Load \*.bmp texture files > Display bitmap font >Play simple \*.wav sound > Fog in OpenGL

### **Load BMP textures**

.Step 1: Load bitmap file using any image library. • Example: GLU library (include "glu.h")

AUX\_RGBImageRec\*\_auxDIBImageLoad (char \*Filename);

typedef struct \_AUX\_RGBImageRec { GLint sizeX, sizeY; unsigned char \*data; } AUX\_RGBImageRec;

### **Load BMP textures (2)**

.Step 2: Create texture using the image data

Imagedata = auxDIBImageLoad(Filename);

```
glGenTextures(1, textureid);
```
glBindTexture(GL\_TEXTURE\_2D, textureid); glTexImage2D(GL\_TEXTURE\_2D, 0, 3, Imagedata->sizeX, Imagedata->sizeY, 0, GL\_RGB, GL\_UNSIGNED\_BYTE, Imagedata->data); glTexParameteri(GL\_TEXTURE\_2D,GL\_TEXTURE\_MIN\_FILTER,GL\_LINEAR); glTexParameteri(GL\_TEXTURE\_2D,GL\_TEXTURE\_MAG\_FILTER,GL\_LINEAR);

### **Display bitmap font**

>You need a bitmap texture for font.

>For the string you want to display, pick the character one by one from the bitmap.

2 3 4 8 9  $0<sub>1</sub>$ -5 67 **@ABCDEF** G H п PORSTUV Ζ W X Y abcdefq hi i n o qrstuvwxy<br>üéâäàåçêë y z ÉæÆôöòûùÿ Ö Üø£ Ø  $1$  "  $#$   $5$  % & ' f. 0 1 2 3 4 5 6 7 8 9 н GABCDEFGHIJK LMNO  $PQRSTUVWXYZ$ [ \ ] ^ abcdefghijklmno  $pqrstuvwxyz$  {  $\int$  } ~ Çü é â ä à å ç ê ë è f î ì Ä Å E æ E ô ö ò û ù y Ö Ü ø £ Ø x f

### **Display bitmap font (2)**

### > Build the display lists for all the characters.

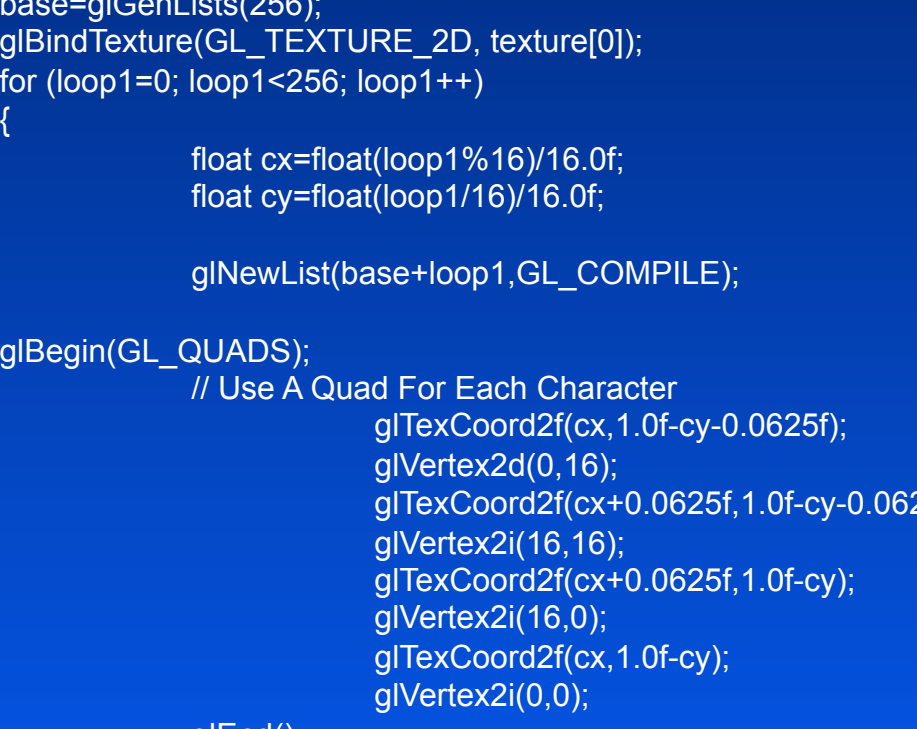

// Creating 256 Display Lists // Select Our Font Texture // Loop Through All 256 Lists

I/ X Position Of Current Character // Y Position Of Current Character

// Start Building A List

**I/ Texture Coord (Bottom Left)** // Vertex Coord (Bottom Left) glTexCoord2f(cx+0.0625f,1.0f-cy-0.0625f); // Texture Coord (Bottom Right) // Vertex Coord (Bottom Right) // Texture Coord (Top Right) // Vertex Coord (Top Right) // Texture Coord (Top Left) // Vertex Coord (Top Left) glEnd(); // Done Building Our Quad (Character) glTranslated(15,0,0);  $\blacksquare$  // Move To The Right Of The Character glEndList();  $\blacksquare$  // Done Building The Display List // Loop Until All 256 Are Built

### **Display bitmap font (3)**

> Call display lists

// Choose The Font Set (0 or 1) glListBase(base-32+(128\*set));

//Execute a list of display lists glCallLists(strlen(text),GL\_UNSIGNED\_BYTE, text);

### **Play \*.wav sound file**

**Simple:** 

PlaySound ("filename.wav", NULL, SND\_SYNC);

• SND\_SYNC PlaySound returns after the sound event completes. • SND\_ASYNC PlaySound returns immediately after beginning the sound.

# Fog in OpenGL

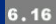

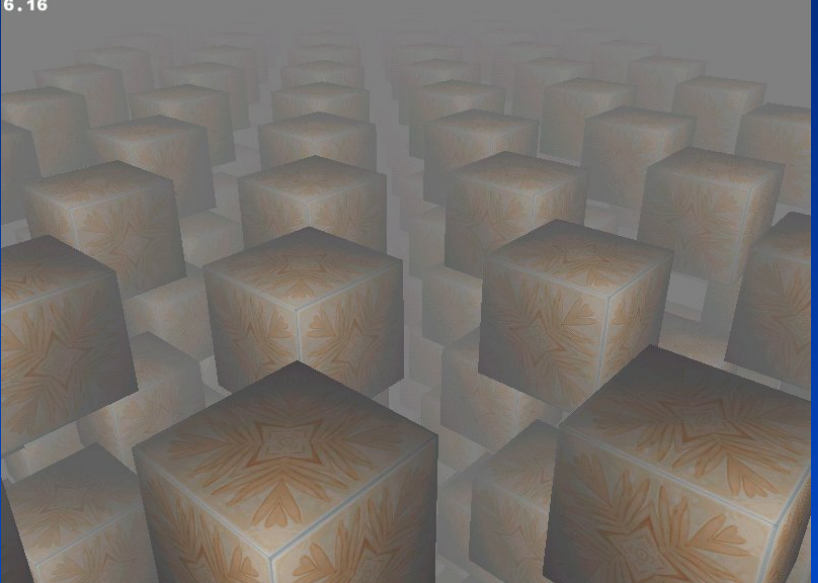

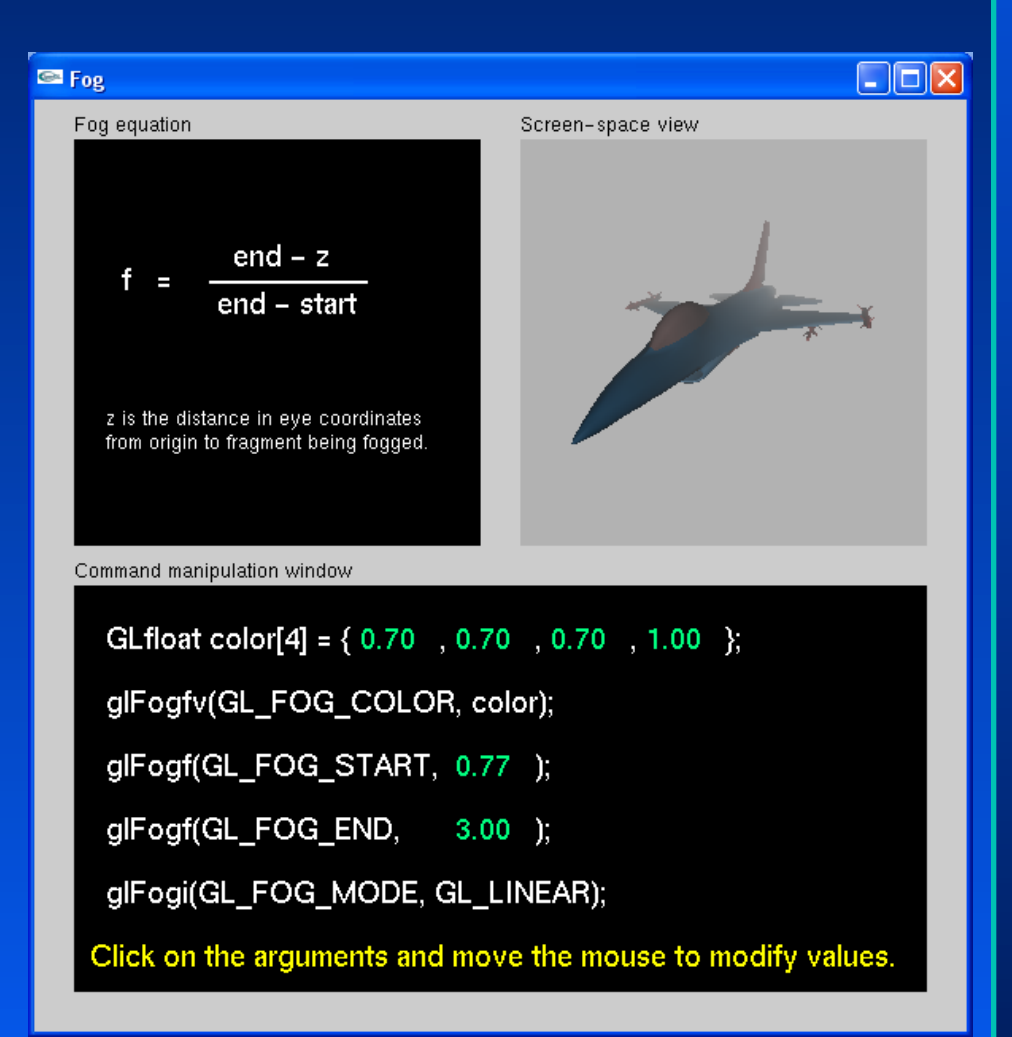

# **Fog in OpenGL (2)**

#### GLuint fogMode[]= { GL\_EXP, GL\_EXP2, GL\_LINEAR };

glFogi(GL\_FOG\_MODE, g\_fogMode[g\_fogfilter]); // Fog Mode glFogfv(GL\_FOG\_COLOR, g\_fogColor); // Set Fog Color glFogf(GL\_FOG\_DENSITY, 0.1f); // How Dense Will The Fog Be glHint(GL\_FOG\_HINT, GL\_DONT\_CARE); // Fog Hint Value glFogf(GL\_FOG\_START, 1.0f); // Fog Start Depth glFogf(GL\_FOG\_END, 5.0f);  $\frac{1}{2}$  // Fog End Depth glEnable(GL\_FOG); // Enables GL\_FOG

### **Play windows AVI in OpenGL**

**Open AVI file** 

**Grab a frame from AVI video** 

**Change the frame format to bitmap** 

**Create a texture from the bitmap** 

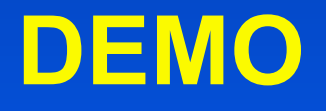